# **Distribution EOLE - Evolution #384**

# **permettre l'ajout de routes statiques depuis le dico sur l'ensemble des modules**

04/13/2010 12:33 PM - samuel morin

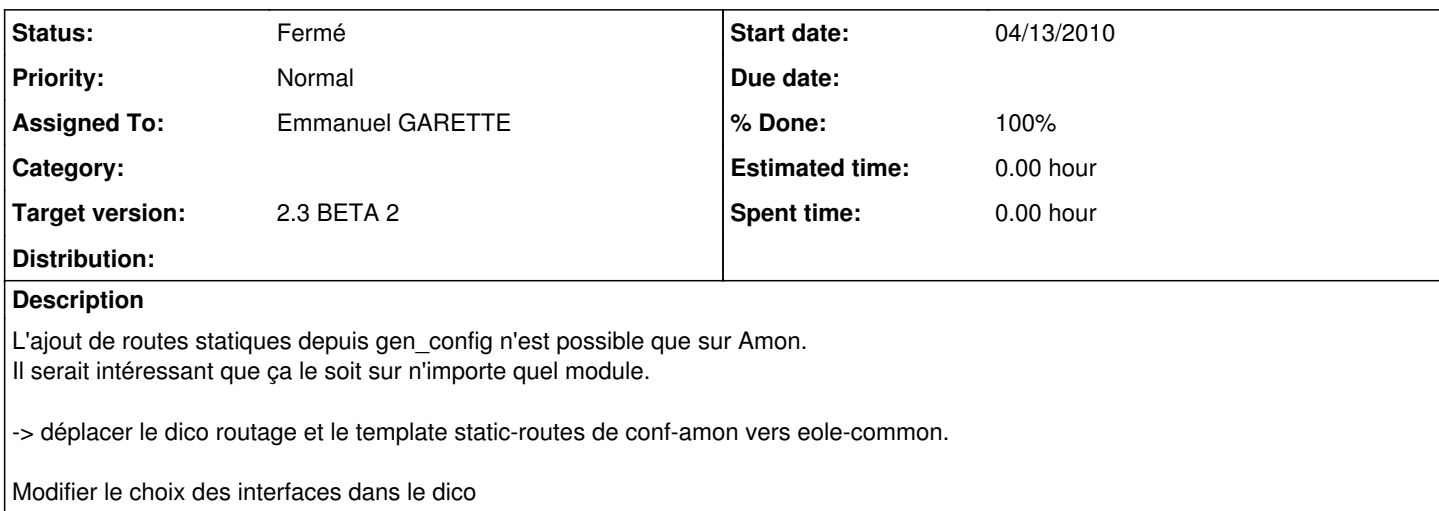

#### **Associated revisions**

### **Revision 86bc4da1 - 01/25/2016 11:22 AM - Alexandre Delaunay**

review print.css; fix #384

### **Revision 9d10dbb4 - 01/25/2016 04:41 PM - Alexandre Delaunay**

change links color in print.css; see #384

## **History**

### **#1 - 04/13/2010 04:40 PM - Emmanuel GARETTE**

*- Target version changed from 48 to 2.3 BETA 1*

Rajouter peut être une question oui/non et mettre les 2 premières questions en obligatoire.

## **#2 - 09/17/2010 03:15 PM - Emmanuel GARETTE**

*- Target version changed from 2.3 BETA 1 to 2.3 BETA 2*

#### **#3 - 09/20/2010 10:17 AM - samuel morin**

*- Assigned To changed from samuel morin to Emmanuel GARETTE*

## **#4 - 10/04/2010 02:58 PM - samuel morin**

- *Status changed from Nouveau to Fermé*
- *% Done changed from 0 to 100*